# **B.O.L.T. TRAINING** Lesson 09 - Pricing A TDHCA Loan

by Mountain West Financial, Inc.

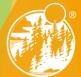

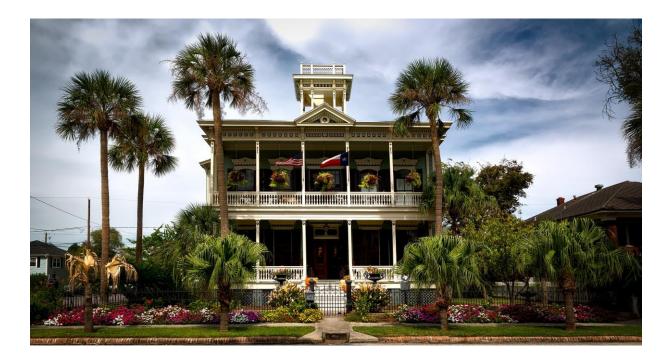

### In This Training We Will Discuss Pricing a TDHCA Loan

Mountain West Financial, Inc.

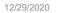

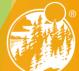

| Status and Agents            | Status and Agents                                        |                                     |                                 | LIVE C             |
|------------------------------|----------------------------------------------------------|-------------------------------------|---------------------------------|--------------------|
| -<br>Application Information | Status                                                   |                                     |                                 | 1                  |
| Closing Costs                | Current Status: Registered                               | Status Date: 4/25/2018              | Action: view status certificate | CHANGE LOAN STATUS |
| Pricing                      |                                                          |                                     |                                 |                    |
| Loan Information             | Loan Open                                                | Registered<br>4/25/2018             | Doc Check                       | Funded             |
|                              |                                                          | 4/20/2010                           |                                 |                    |
| Disclosures<br>E-docs        | Agents                                                   |                                     |                                 |                    |
| Conditions (2)               | Assigned Agents in *MWF Test                             |                                     |                                 |                    |
| Order Services               | Loan Officer re-assign<br>Name: Noah Rodriguez<br>Email: | Processor assign<br>Name:<br>Email: |                                 |                    |
| <                            | om<br>Phone: (909) 793-1500                              | Phone:                              |                                 |                    |
|                              | Assigned Agents in Mountain West Fi                      | nancial, Inc.                       |                                 |                    |
|                              | Processor                                                | Underwriter                         | Lender Account Executive        |                    |
|                              |                                                          |                                     |                                 |                    |

### 1. Within a loan, click "Pricing".

Mountain West Financial, Inc.

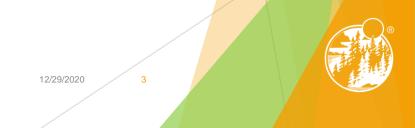

| Home BOLI               | Product Matrix/Guidelines Bulle                                                               | tins Kates Educ                                                                                                 | ation Services               | Contact                                   |                                                 |                                    |                             |        |
|-------------------------|-----------------------------------------------------------------------------------------------|----------------------------------------------------------------------------------------------------|------------------------------|-------------------------------------------|-------------------------------------------------|------------------------------------|-----------------------------|--------|
| R Pipeline              | Loan Number:<br>1000040154                                                                    | Borrower Name:<br>Andy America                                                                                  | Loan Amount:<br>\$422,383.00 | Property Add<br>CA                        |                                                 | <b>.oan Type</b> :<br>Conventional | Credit Scor<br>655 🍞        |        |
| Status and Agents       | Pricing                                                                                       |                                                                                                    |                              |                                           |                                                 |                                    |                             | LIVE O |
| Application Information | Run Scenario in DO                                                                            | Run Scenario in DU                                                                                              | Results Filter               |                                           |                                                 |                                    |                             | ۷      |
| Closing Costs           | Submit to LPA (Seamless)                                                                      | Submit to LPA                                                                                                   | Term                         |                                           | Amortization Ty                                 | pe                                 | Product Type                |        |
| Pricing                 |                                                                                               | sults to Compare                                                                                                | 10 Year                      | <ul><li>25 Year</li><li>30 Year</li></ul> | Fixed 3 Year ARM                                | 7 Year ARM                         | Conventional<br>M HomeReady | FHA    |
| Loan Information        |                                                                                               |                                                                                                    | 20 Year                      | Other                                     | 5 Year ARM                                      | Other                              | Home Possible               | USDA   |
| Rate Lock 🕤             | Horizon of borrower interest:                                                                 | 60 months ( <u>explain</u> )                                                                                    | Advanced Filter Op           | otions                                    |                                                 |                                    |                             |        |
| Disclosures             | Application #1 Property & Loan                                                                | n Info 🔇                                                                                                    |                              | n ordered for App                         | olication #1. Please o<br>& Loan Info" tab. Ple |                                    |                             |        |
| E-docs                  | Street Address                                                                                | 8                                                                                                    |                              |                                           |                                                 |                                    |                             |        |
| Conditions (2)          | Zip Code<br>County                                                                            | State CA 🔽                                                                                                    |                              |                                           |                                                 |                                    |                             |        |
| Order Services          | City In Rural Area? Yes ex<br>Property Use Primary Re<br>Has Non-Occupant<br>Co-Borrower? Yes | the second second second second second second second second second second second second second second second se |                              | L.                                        |                                                 |                                    |                             |        |

2. In the Property & Loan Info section, complete all required fields (indicated by a red "x").

Mountain West Financial, Inc.

12/29/2020

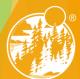

| Pricing<br>Loan Information | Insurance Use estimated title cost. Use cost quoted by borrower/realtor. Loan Information               |      |
|-----------------------------|----------------------------------------------------------------------------------------------------|------|
| Rate Lock 💼                 | Impound? Yes Interest Only? Yes                                                                         |      |
| Disclosures                 | Doc Type Full Document  Appraised Value \$469,367.00                                                    |      |
| E-docs                      | Sales Price \$469,367.00                                                                                | F    |
| Conditions (2)              | Down Payment         2.553%         \$11,984.00           1st Lien         89.989%         \$422,383.00 | CHAT |
| Order Services              | 2nd Financing? ○ No                                                                                     | LIVE |
|                             | 2nd Financing is<br>New?                                                                                | ٤    |
|                             | 2nd Financing 7.457% \$35,000.00                                                                        |      |
| <                           | CLTV 97.447%<br>Rate Lock Period 30 v days<br>Rate Lock Expiration Date:                                |      |
|                             | 6/5/2018 (Assumes a 30-day lock.) Other Information                                                     |      |
|                             | Loan Originator is<br>Paid By  © Lender  O Borrower                                                     |      |
|                             | Lender Fee Buyout<br>Requested? No 🗸                                                                    |      |
|                             | Expected AUS<br>Response DU Approve/Eligible                                                            |      |
|                             | Number of<br>Financed Properties 1 explain                                                              |      |

**3.** In the Property & Loan Info section, complete any additional fields that pertain to the loan.

Mountain West Financial, Inc.

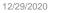

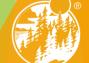

| E Pipeline              | Loan Number:<br>1000040154                                  | Borrower Name:<br>Andy America | Loan Amount:<br>\$422,383.00      | Property Ad<br>CA                             |                                            | <b>Loan Type</b> :<br>Conventional | Credit Scor<br>655 📀                            |        |
|-------------------------|-------------------------------------------------------------|--------------------------------|-----------------------------------|-----------------------------------------------|--------------------------------------------|------------------------------------|-------------------------------------------------|--------|
| Status and Agents       | Pricing                                                     |                                |                                   |                                               |                                            |                                    |                                                 | E CHAT |
| Application Information |                                                             |                                | Results Filter                    |                                               |                                            |                                    |                                                 | 2      |
| Closing Costs           | Run Scenario in DO                                          | Run Scenario in DU             |                                   |                                               |                                            |                                    |                                                 |        |
| Pricing                 | Submit to LPA (Seamless)                                    | Submit to LPA                  | <u>Term</u><br>10 Year<br>15 Year | <ul><li>☐ 25 Year</li><li>✓ 30 Year</li></ul> | Amortization Ty<br>✓ Fixed<br>☐ 3 Year ARM | 7 Year ARM                         | Product Type<br>✓ Conventional<br>1 → HomeReady | FHA    |
| Loan Information        | No Pinned Res                                               | suits to Compare               | 20 Year                           | Other                                         | 5 Year ARM                                 | Other                              | Home Possible                                   |        |
| Rate Lock 📄             | Horizon of borrower interest:                               |                                | Advanced Filter Op                |                                               |                                            |                                    |                                                 |        |
| Disclosures             | Apadimises #1<br>Property Information                       | n Info                         | Credit has not bee                |                                               | plication #1. Please o                     | order credit for more              | e accurate results.                             |        |
| E-docs                  | Street Address TBD                                          |                                |                                   |                                               |                                            |                                    |                                                 |        |
| Conditions (2)          | Zip Code 92407<br>County San Berna                          | rdino CA 🗸                     |                                   |                                               |                                            |                                    |                                                 |        |
| Order Services          | City San Berna                                              | rdino                          |                                   |                                               |                                            |                                    |                                                 |        |
|                         | In Rural Area? Yes ex                                       |                                |                                   |                                               |                                            |                                    |                                                 |        |
|                         | Property Use Primary Re<br>Has Non-Occupant<br>Co-Borrower? | esidence                       |                                   |                                               |                                            |                                    |                                                 |        |
|                         | Property Type SFR                                           | V                              |                                   |                                               |                                            |                                    |                                                 |        |
| <                       | Structure Type Detached                                     |                                |                                   |                                               |                                            |                                    | Y                                               | _      |

### 4. Click "Application #1".

Mountain West Financial, Inc.

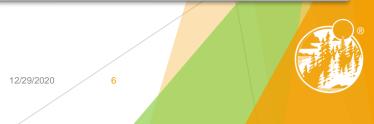

| E Pipeline              | Loan Number:<br>1000040154                               | Borrower Name:<br>Andy America       | Loan Amount:<br>\$422,383.00      | Property Ad<br>CA  |                                                 | <b>.oan Type</b> :<br>Conventional | Credit Scor<br>655 💡                            |       |
|-------------------------|----------------------------------------------------------|--------------------------------------|-----------------------------------|--------------------|-------------------------------------------------|------------------------------------|-------------------------------------------------|-------|
| Status and Agents       | Pricing                                                  |                                      |                                   |                    |                                                 |                                    |                                                 | E CHA |
| Application Information | D 0 1 1 D0                                               |                                      | Results Filter                    |                    |                                                 |                                    |                                                 |       |
| Closing Costs           | Run Scenario in DO                                       | Run Scenario in DU                   | -                                 |                    |                                                 |                                    | -                                               |       |
| Pricing                 | Submit to LPA (Seamless)                                 | Submit to LPA                        | <u>Term</u><br>10 Year<br>15 Year | 25 Year<br>30 Year | Amortization Ty<br>✓ Fixed                      | 7 Year ARM                         | Product Type<br>✓ Conventional<br>M → HomeReady | FHA   |
| Loan Information        | Ho Finited Re                                            | Suits to Compare                     | 20 Year                           | Other              | 5 Year ARM                                      | Other                              | Home Possible                                   |       |
| Rate Lock 🕤             | Horizon of borrower interest:                            | 60 months ( <u>explain</u> )         | Advanced Filter Op                |                    |                                                 |                                    |                                                 |       |
| Disclosures             | Application #1 2 Property & L<br>Remove this application | oan Info<br>Add New 1003 Application |                                   | en ordered for App | plication #1. Please o<br>on #1" tab. Please co |                                    |                                                 |       |
| E-docs                  | Applicant Info                                           |                                      | Total income for t                |                    |                                                 | implete in order to                | price.                                          |       |
| Conditions (2)          | First Name<br>Middle Name                                |                                      |                                   |                    |                                                 |                                    |                                                 |       |
| Order Services          | Last Name                                                | 8                                    |                                   |                    |                                                 |                                    |                                                 |       |
|                         | Suffix                                                   |                                      |                                   |                    |                                                 |                                    |                                                 |       |
|                         | SSN                                                      | 8                                    |                                   |                    |                                                 |                                    |                                                 |       |
|                         | E-mail test@test.com                                     | n                                    |                                   |                    |                                                 |                                    |                                                 |       |
|                         | Citizenship US Citizen                                   | ~                                    |                                   |                    |                                                 |                                    |                                                 |       |
|                         | Monthly Income                                           | Self Employed2                       |                                   |                    |                                                 |                                    |                                                 |       |

5. In the Application #1 section, complete all required fields (indicated by a red "x").

Mountain West Financial, Inc.

12/29/2020

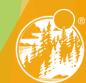

| Pricing          |   |                                                |               |                         |   |
|------------------|---|------------------------------------------------|---------------|-------------------------|---|
| Loan Information |   | Co-Applicant I                                 | info          |                         |   |
| Loan information |   | First Name                                     | Amy           |                         | ] |
| Rate Lock 📄      |   | Middle Name                                    |               |                         | 1 |
| Disalara         |   | Last Name                                      | America       |                         | ] |
| Disclosures      |   | Suffix                                         |               |                         | ] |
| E-docs           |   | SSN                                            | 500-60-2222   |                         | 1 |
|                  |   | E-mail                                         | test@test.com |                         | ] |
| Conditions (2)   |   | Citizenship                                    | US Citizen    | ~                       |   |
| Order Services   |   | Monthly Income<br>Explain                      | \$0.00        | Self Employed?          |   |
|                  |   | First Time Home<br>Buyer?                      | Explain       | Has Housing<br>History? |   |
|                  |   | Is Eligible for VA<br>Loan?                    | Determine     |                         |   |
|                  | < | Credit Scores                                  | XP: 740 TU: 0 | EF: 0                   |   |
|                  |   | Total Payment                                  | \$812.00      | / month                 |   |
|                  |   |                                                | Edit Liabilit | ies                     |   |
|                  |   | Liquid Assets                                  | \$85,000.00   | Explain                 |   |
|                  |   | Negative Cash<br>Flow from Other<br>Properties |               |                         |   |
|                  |   | Properties                                     | \$25.00       | Explain                 |   |
|                  |   | Please select a                                | an option     |                         |   |
|                  |   | Order New Cred                                 |               |                         |   |

6. In the Application #1 section, complete any additional fields that pertain to the loan.

Mountain West Financial, Inc.

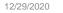

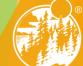

| Order Services         Explain         First Time Home<br>Buyer?         First Time Home<br>Buyer?         Is Eligible for VA<br>Loan?         Is Eligible for VA<br>Loan?         Credit Scores         XP: 740         TU:         © EF:         Total Payment         \$812.00         // month         Edit Liabilities         Liquid Assets         \$850.00.00         Explain         Negative Cash<br>Flow from Other<br>Properties         \$25.00         Explain         Negative Cash<br>Flow from Other<br>Properties         \$25.00         Explain         Negative Cash<br>Flow from Other<br>Properties         \$25.00       Explain         Please select an option         Order New Credit Report         Order New Credit Report         Upgrade Existing Credit Report to Tri-Merge Report         Manually Enter Credit Report         Credit Provider:         Is my credit provider supported?               Re-Issue Credit         Revise Property & Loan Info |                 |
|----------------------------------------------------------------------------------------------------|-----------------|
| 7. In the Application #1 section, scro<br>Credit section.                                                                                                    | oll down to the |

|                |   | Last Name                                      | America                |                         |   |  |
|----------------|---|------------------------------------------------|------------------------|-------------------------|---|--|
| Disclosures    |   | Suffix                                         |                        |                         |   |  |
| E-docs         |   | SSN                                            | 500-60-2222            |                         | ] |  |
|                |   | E-mail                                         | test@test.com          |                         |   |  |
| Conditions (2) |   | Citizenship                                    | US Citizen             | $\checkmark$            |   |  |
| Order Services |   | Monthly Income<br>Explain                      | \$0.00                 | Self Employed?          |   |  |
|                |   | First Time Home<br>Buyer?                      | Explain                | Has Housing<br>History? |   |  |
|                |   | Is Eligible for VA<br>Loan?                    | Determine              |                         |   |  |
|                | < | Credit Scores                                  | XP: 740 TU: 0          | EF: 0                   |   |  |
|                |   | Total Payment                                  | \$812.00               | / month                 |   |  |
|                |   |                                                | Edit Liabilities       | 1                       |   |  |
|                |   | Liquid Assets                                  | \$85,000.00            | Explain                 |   |  |
|                |   | Negative Cash<br>Flow from Other<br>Properties | \$25.00                | Explain                 |   |  |
|                |   | Please select                                  | an option              |                         |   |  |
|                |   | Order New Cree                                 | -                      |                         |   |  |
|                |   | Re-Issue Credit                                |                        |                         |   |  |
|                |   | 0.15                                           | ng Credit Report to Tr | ri-Merge Repor          |   |  |
|                |   | O Manually Enter                               |                        |                         |   |  |
|                |   | Credit Provide                                 | er Information         |                         |   |  |
|                |   | Credit Provider:                               | Is my credit provi     | der supported?          |   |  |

8. Click either "Order New Credit Report", "Re-Issue Credit Report" or "Upgrade Existing Credit Report to Tri-Merge Report".

Mountain West Financial, Inc.

12/29/2020

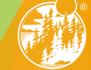

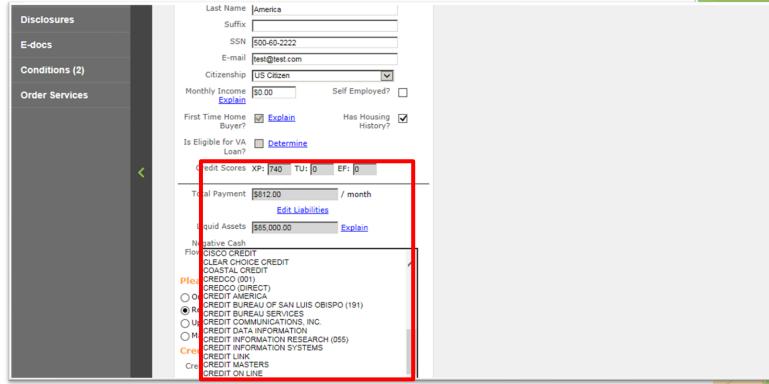

### 9. Select the Credit Provider.

Mountain West Financial, Inc.

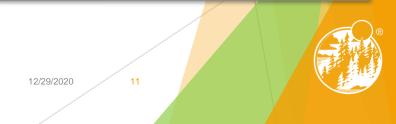

CHA

IVE

| Order Services                | First Time Home<br>Buyer? Explain<br>Is Eligible for VA<br>Loan?            | Has Housing<br>History? |                 | 2                                     |
|-------------------------------|-----------------------------------------------------------------------------|-------------------------|-----------------|---------------------------------------|
| <                             | Credit Scores XP: 740 TU: 0 Total Payment \$812.00                          | EF: 0                   |                 |                                       |
|                               | Edit Liabilitie                                                             | Explain                 |                 |                                       |
|                               | Negative Cash<br>Flow from Other<br>Properties                              | Explain                 |                 |                                       |
|                               | Please select an option                                                     |                         |                 |                                       |
|                               | <ul> <li>Order New Credit Report</li> <li>Re-Issue Credit Report</li> </ul> |                         |                 |                                       |
|                               | O Upgrade Existing Credit Report to T                                       | ri-Merge Report         |                 |                                       |
|                               | O Manually Enter Credit Report<br>Credit Provider Information               |                         |                 |                                       |
|                               | Credit Provider: Is my credit prov                                          | der supported?          |                 |                                       |
|                               | CREDIT PLUS                                                                 | ~                       |                 |                                       |
|                               |                                                                             |                         |                 |                                       |
|                               | Re-Issue Credit Revis                                                       | e Property & Loan Info  |                 |                                       |
|                               |                                                                             |                         |                 | ~                                     |
| <                             |                                                                             |                         |                 | • • • • • • • • • • • • • • • • • • • |
| 10 Click oitho                | r "Ordor Cro                                                                | dit" "Pol               | ssue Credit" or |                                       |
|                               |                                                                             |                         |                 |                                       |
| "Upgrade Cre                  | edit" (Based (                                                              | on Step 8)              |                 |                                       |
|                               | •                                                                           | . ,                     |                 |                                       |
| Mountain West Financial, Inc. |                                                                             |                         | 12/29/2020 12   |                                       |
|                               |                                                                             |                         |                 |                                       |

| Disclosures    |      | File ID         Where is the file # on the credit report?           Instant View Password         What is an Instant View Password?                                                                                                    |      |
|----------------|------|----------------------------------------------------------------------------------------------------|------|
| E-docs         |      | Re-Issue Credit Close                                                                                                    |      |
| Conditions (2) |      |                                                                                                    | CHAT |
| Order Services |      |                                                                                                    | IVE  |
|                | Mo   | ton                                                                                                    |      |
|                | Fin  | irst                                                                                                    |      |
|                | Ist  | ; El                                                                                                    |      |
|                |      | c de la construcción de la construcción de la const |      |
|                |      | то                                                                                                    |      |
|                |      |                                                                                                    |      |
|                |      | Ne<br>low                                                                                                    |      |
|                |      |                                                                                                    |      |
|                | Ple  |                                                                                                    |      |
|                | () F | Re-Issue Credit Report                                                                                                    |      |
|                |      | Upgrade Existing Credit Report to Tri-Merge Report Manually Enter Credit Report                                                                                                    |      |
|                |      | redit Provider Information                                                                                                    |      |

**11.** A window will appear, asking for various information, dependent upon Credit Provider. Enter required information.

Mountain West Financial, Inc.

12/29/2020

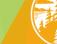

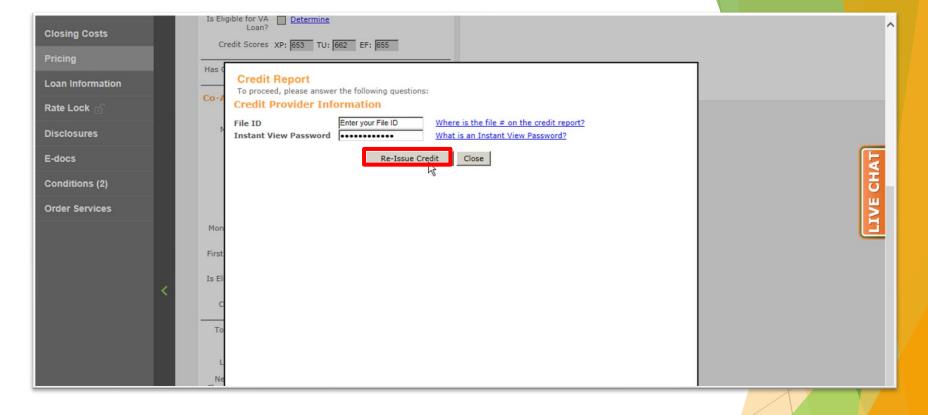

## **12.** Click either "Order Credit", "Re-Issue Credit" or "Upgrade Credit" (Based on Step 8).

Mountain West Financial, Inc.

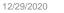

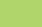

| Status and Agents       | Pricing                                                   |                                               |                    |                        |                                                  |                                                                                                    |               | NE O |
|-------------------------|-----------------------------------------------------------|-----------------------------------------------|--------------------|------------------------|--------------------------------------------------|----------------------------------------------------------------------------------------------------|---------------|------|
| Application Information |                                                           | 2 0 0                                         |                    |                        |                                                  |                                                                                                    |               |      |
| Closing Costs           | Run Scenario in DO                                        | Run Scenario in DU<br>to LPA                  | Results Filter     |                        | Amortization Ty                                  | ne                                                                                                    | Product Type  |      |
| Pricing                 |                                                           | ults to Compare                               | 10 Year            | □ 25 Year<br>☑ 30 Year | Fixed 3 Year ARM                                 | and the second second se | Conventional  | FHA  |
| Loan Information        |                                                           |                                               | 20 Year            | Other                  | 5 Year ARM                                       | Other                                                                                                    | Home Possible | USDA |
| Rate Lock 🕤             | Horizon of borrower interest:                             | 60 months (explain)                           | Advanced Filter Op | otions                 |                                                  |                                                                                                    |               |      |
| Disclosures             | Application #1 Application #2<br>Remove this application  | Property & Loan Info Add New 1003 Application |                    | en ordered for Ap      | plication #1. Please o<br>plication #2. Please o |                                                                                                    |               |      |
| E-docs                  | Applicant Info                                            |                                               |                    |                        | on #2" tab. Please co                            |                                                                                                    |               |      |
| Conditions (2)          | First Name Middle Name                                    | 8                                             |                    |                        |                                                  |                                                                                                    |               |      |
| Order Services          | Last Name                                                 | 8                                             |                    |                        |                                                  |                                                                                                    |               |      |
|                         | Suffix                                                    |                                               |                    |                        |                                                  |                                                                                                    |               |      |
|                         | SSN                                                       | 8                                             |                    |                        |                                                  |                                                                                                    |               |      |
|                         | E-mail                                                    |                                               |                    |                        |                                                  |                                                                                                    |               |      |
| <                       | Citizenship US Citizen<br>Monthly Income S0.00<br>Explain | Self Employed?                                |                    |                        |                                                  |                                                                                                    |               |      |
|                         | First Time Home Explain<br>Buyer?                         |                                               |                    |                        |                                                  |                                                                                                    |               |      |

## **13.** Repeat Steps 4 through 12 for additional Applications, if applicable.

Mountain West Financial, Inc.

|            | /  |  |  |
|------------|----|--|--|
|            | /  |  |  |
| 12/29/2020 | 15 |  |  |
|            |    |  |  |

| Status and Agents       |                                       |                                                                                                    |
|-------------------------|---------------------------------------|----------------------------------------------------------------------------------------------------|
| Application Information |                                       |                                                                                                    |
| Closing Costs           | Run Scenario in DU                    | Term     Amortization Type     Product Type                                                                                                    |
| Pricing                 |                                       | □ 10 Year       □ 25 Year       ☑ Fixed       □ 7 Year ARM       ☑ Conventional       □ FHA       Price         □ 15 Year       ☑ 30 Year       □ 3 Year ARM       □ 10 Year ARM       □ HomeReady       □ VA                                                                                                    |
| Loan Information        | Results to Compare                    | □ 15 Year       ☑ 30 Year       □ 3 Year ARM       □ 10 Year ARM       □ HomeReady       □ VA         □ 20 Year       □ Other       □ 5 Year ARM       □ Other       □ Home Possible       □ USDA       Number of Programs: 55         Advanced Eilter Ontions       □       □       □       □       □       □       □       □       □       □       □       □       □       □       □       □       □       □       □       □       □       □       □       □       □       □       □       □       □       □       □       □       □       □       □       □       □       □       □       □       □       □       □       □       □       □       □       □       □       □       □       □       □       □       □       □       □       □       □       □       □       □       □       □       □       □       □       □       □       □       □       □       □       □       □       □       □       □       □       □       □       □       □       □       □       □       □       □       □       □       □       □       □       □ |
| Rate Lock 📄             | est: 60 months ( <u>explain</u> )     |                                                                                                    |
| Disclosures             | Loan Info<br>Add New 1003 Application | Alert Messages • Credit has not been ordered for Application #1. Please order credit for more accurate results.                                                                                                    |
| E-docs                  |                                       |                                                                                                    |
| Conditions (2)          |                                       |                                                                                                    |
| Order Services          |                                       |                                                                                                    |
|                         | 333                                   |                                                                                                    |
|                         | t.com                                 |                                                                                                    |
|                         | en V<br>D0 Self Employed?             |                                                                                                    |
|                         | ain Has Housing 🔽                     |                                                                                                    |
|                         | History?                              |                                                                                                    |
|                         |                                       |                                                                                                    |

14. In the Results Filter section, select the filters that will be applied to the loan.

Mountain West Financial, Inc.

| / |
|---|
|   |

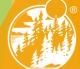

| 🛃 Pipeline             | Loan Number:<br>1000055355               | Borrower Name:<br>Eric Testington                 | Loan Amount:<br>\$327,135.00 | DTI:<br>46.623%                                                                                                    | LTV:<br>96.500%    | CLTV<br>100.0 |             | HCLTV:<br>100.000% |       |    | <b>/ Address</b> :<br>ssen street, A | Addison, TX 7         |              | Loan Type:<br>FHA | Credit Score:<br>703 📀 |
|------------------------|------------------------------------------|---------------------------------------------------|------------------------------|----------------------------------------------------------------------------------------------------|--------------------|---------------|-------------|--------------------|-------|----|--------------------------------------|-----------------------|--------------|-------------------|------------------------|
|                        | Horizon of borrowe                       | r interest: 60 m                                  | nonths ( <u>explain</u> )    |                                                                                                    |                    |               |             |                    |       |    |                                      |                       |              |                   |                        |
| tatus and Agents       | Application #1 Pr                        | operty & Loan Info                                |                              | P&I<br>Advanced Fil                                                                                                    | ter Options        | /0            |             |                    |       |    |                                      |                       |              |                   |                        |
| pplication Information | Property Info                            |                                                   |                              | Alert Mess                                                                                                    | Alert Messages     |               |             |                    |       |    |                                      |                       |              |                   |                        |
| osing Costs            | Street Address                           |                                                   |                              | Credit has not been ordered for Application #1. Please order credit for more accurate results.                                                       |                    |               |             |                    |       |    |                                      |                       |              |                   |                        |
| -                      | Zip Code<br>County                       |                                                   | State TX V                   | First Lien Results                                                                                                    |                    |               |             |                    |       |    |                                      |                       |              |                   |                        |
| cing                   | City                                     | Addison                                           |                              | Rates shown in red are expired<br>* - The costs displayed are the borrower's non-financed settlement charges<br>** - exceeds the MAX DTI / No Income |                    |               |             |                    |       |    |                                      |                       |              |                   |                        |
| an Information         | In Rural Area?                           | Ves <u>explain</u>                                |                              |                                                                                                    |                    |               |             |                    |       |    |                                      |                       |              |                   |                        |
| te Lock 🕤              | Property Use<br>Has Non-<br>Occupant Co- | Primary Residence                                 | ¥                            |                                                                                                    | RA                 |               | 5 PAYMENT   | рπ                 | APR   | QМ | CLOSING<br>COSTS                     | CASH TO<br>CLOSE      | RESERVE      |                   |                        |
| closures               | Borrower?                                | Ves                                               |                              | - 30 YR FI                                                                                                    |                    | _             | -           |                    |       |    |                                      |                       |              |                   |                        |
|                        | Property Type                            |                                                   | ~                            | +                                                                                                    | price 2nd lien 5.  | 25 -2.31      | 3 1,7 81.21 | 53.144             | 6.392 | 0  | \$10,705.06                          | (\$ <u>3,391.38</u> ) | 87.9         | FF30 - FHA FIXED  | 30YR                   |
| ocs                    | Structure Type                           | Detached                                          | ¥                            | +                                                                                                    | price 2nd lien 5.0 | 00 -2.16      | 7 1,756.13  | 52.611             | 6.265 | 0  | \$11,182.67                          | (\$2,913.77)          | 88.8         | FF30 - FHA FIXED  | 30YR                   |
| nditions (0)           | Construction?                            | Ves                                               |                              | +                                                                                                    | price 2nd lien 4.4 | 75 -1.75      | 6 1,731.23  | 52.081             | 6.137 | 0  | \$12,527.20                          | (\$1,569.24)          | 89.7         | FF30 - FHA FIXED  | 30YR                   |
| ler Services           | Additional<br>Monthly Housing            |                                                   |                              | +                                                                                                    | price 2nd lien 4.3 | 50 -1.83      | 0 1,706.49  | 51.554             | 6.010 | 0  | \$12,285.12                          | (\$1,811.32)          | 90.6         | FF30 - FHA FIXED  | <u>30YR</u>            |
|                        | Expenses<br>Owner's Title                |                                                   | alculate                     | +                                                                                                    | price 2nd lien 4.0 | 25 -1.56      | 3 1,681.93  | 51.032             | 5.882 | 0  | \$13,158.57                          | ( <u>\$937.87</u> )   | 91.6         | FF30 - FHA FIXED  | <u>30YR</u>            |
|                        | Insurance                                | Use estimat                                       |                              | +                                                                                                    | price 2nd lien 4.  | 00 -1.41      | 7 1,657.54  | 50.513             | 5.754 | 0  | \$13,636.19                          | ( <u>\$460.25</u> )   | 92.5         | FF30 - FHA FIXED  | <u>30YR</u>            |
|                        | 1                                        | <ul> <li>Use cost que<br/>borrower/rea</li> </ul> | ltor.                        | +                                                                                                    | price 2nd lien 4.3 | 75 -1.00      | 6 1,633.34  | 49.997             | 5.627 | 0  | \$14,980.71                          | \$884.27              | 93.1         | FF30 - FHA FIXED  | <u>30YR</u>            |
|                        | Loan Informa                             | ition                                             |                              | +                                                                                                    | price 2nd lien 4.3 | 50 -0.81      | 4 1,609.31  | 49.486             | 5.499 | 8  | \$15,608.81                          | <u>\$1,512.37</u>     | 93.8         | FF30 - FHA FIXED  | <u>30YR</u>            |
|                        | Is Renovation<br>Loan?                   | Ves                                               |                              | +                                                                                                    | price 2nd lien 4.  | 25 -0.72      | 5 1,585.46  | 48.978             | 5.372 | 0  | <u>\$15,899.96</u>                   | <u>\$1,803.52</u>     | 94.6         | FF30 - FHA FIXED  | <u>30YR</u>            |
|                        | Impound?                                 |                                                   |                              | +                                                                                                    | price 2nd lien 4.0 | 00 -0.69      | 2 1,561.79  | 48.475             | 5.245 | 0  | <u>\$16,007.92</u>                   | <u>\$1,911,48</u>     | 95.6         | FF30 - FHA FIXED  | <u>30YR</u>            |
|                        | Doc Type                                 |                                                   | ~                            | +                                                                                                    | price 2nd lien 3.4 | 75 -0.31      | 1 1,538.31  | 47.975             | 5.117 | 0  | <u>\$17,254.30</u>                   | <u>\$3,157.86</u>     | 96.0         | FF30 - FHA FIXED  | <u>30YR</u>            |
|                        | Appraised Value                          |                                                   | ÷                            | +                                                                                                    | price 2nd lien 3.3 | 50 - 1.84     | 9 1,515.01  | 47.479             | 4.990 | 8  | \$12,222.96                          | ( <u>\$1,873.48</u> ) | 98.4         | FF30 - FHA FIXED  | <u>30YR</u>            |
|                        | Sales Price                              | \$339,000.00                                      |                              | +                                                                                                    | price 2nd lien 3.0 | 25 - 1.45     | 3 1,491.90  | 46.987             | 4.862 | 0  | \$13,518.42                          | ( <u>\$578.02</u> )   | 99.4         | FF30 - FHA FIXED  | <u>30YR</u>            |
|                        | Down Payment                             | 0.000%                                            | \$0.00                       | +                                                                                                    | price 2nd lien 3.  | 00 -1.19      | 4 1,468.98  | 46.499             | 4.735 | 0  | <u>\$14,365.70</u>                   | <u>\$269.26</u>       | 100.4        | FF30 - FHA FIXED  | <u>30YR</u>            |
|                        | 1st Lien                                 | 96.500%                                           | \$327,135.00                 | +                                                                                                    | price 2nd lien 3.3 | 75 -0.76      | 8 1,446.25  | 46.015             | 4.608 | 0  | <u>\$15,759.29</u>                   | <u>\$1,662.85</u>     | 100.8        | FF30 - FHA FIXED  | <u>30YR</u>            |
|                        | 2nd Financing?                           | O No O Yes                                        |                              | +                                                                                                    | price 2nd lien 3.3 | 50 - 1.91     | 0 1,423.71  | 45.535             | 4.480 | 0  | <u>\$12,023.41</u>                   | ( <u>\$2,073.03</u> ) | 102.6        | FF30 - FHA FIXED  | <u>30YR</u>            |
|                        | 2nd Financing<br>Type                    |                                                   |                              | +                                                                                                    | price 2nd lien 3.  | 25 - 1.67     | 7 1,401.37  | 45.059             | 4.353 | 0  | <u>\$12,785.64</u>                   | (\$1,310.80)          | 103.7        | FF30 - FHA FIXED  | 30YR                   |
|                        | 2nd Financing is                         | _                                                 | - HELOC                      | +                                                                                                    | price 2nd lien 3.0 | 00 -1.53      | 0 1,379.21  | 44.588             | 4.226 | 8  | \$13,266.52                          | ( <u>\$829.92</u> )   | 104.8        | FF30 - FHA FIXED  | 30YR                   |
|                        | New?                                     |                                                   |                              | +                                                                                                    | price 2nd lien 2.4 | 75 -0.51      | 8 1,357.26  | 44.120             | 4.098 | 0  | <u>\$16,577.13</u>                   | <u>\$2,480.69</u>     | 104.7        | FF30 - FHA FIXED  | 30YR                   |
|                        | 2nd Financing<br>CLTV                    |                                                   | \$11,865.00                  | +                                                                                                    | price 2nd lien 2.3 | 50 0.12       | 6 1,335.50  | 43.657             | 3.982 | 0  | <u>\$18,683.88</u>                   | <u>\$4,587.44</u>     | <u>104.8</u> | FF30 - FHA FIXED  | <u>30YR</u>            |
|                        | Community /                              |                                                   |                              | - 30 YR FI                                                                                                    | XED FHA203         | 1             |             |                    |       |    |                                      |                       |              |                   |                        |

#### Make sure to select the 2<sup>nd</sup> financing radio button

**00-A.** Once this is selected you will input the 2nd Financing percentage / loan amount which will allow the pricing engine to recognize there is a 2nd lien on this transaction.

Mountain West Financial, Inc.

12/29/2020

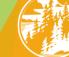

|                                                               | Moun<br>Finar              | TAIN WEST<br>NCIAL INC                                     |                                                 | WHY MWF                                | Bolt - Loan     | PRODUCTS -        | GROW YOUR BUS          | SINESS <b>-</b> CONTAC                      | CT BROKER   | R APPROVAL        |                        |      |
|---------------------------------------------------------------|----------------------------|------------------------------------------------------------|-------------------------------------------------|----------------------------------------|-----------------|-------------------|------------------------|---------------------------------------------|-------------|-------------------|------------------------|------|
| E Pipeline                                                    | Loan Number:<br>1000055355 | Borrower Name:<br>Eric Testington                          | Loan Amount:<br>\$327,135.00                    | DTI:<br>46.623%                        | LTV:<br>96.500% | CLTV:<br>100.000% |                        | perty Address:<br>/3 lassen street, Addisor | n, TX 75001 | Loan Type:<br>FHA | Credit Score:<br>703 🥥 | CHAT |
| Status and Agents<br>Application Information<br>Closing Costs | Pricing                    |                                                            |                                                 |                                        |                 |                   |                        |                                             |             |                   |                        | LIVE |
| Pricing<br>Loan Information                                   | Run Scena<br>Run Scena     |                                                            | bmit to DU (Seamless)<br>omit to LPA (Seamless) | Results Fil                            | ear 🗌 25 Vear   | Amortization Ty   | / <b>pe</b> 7 Year ARM | Product Type Conventional                   | FHA         |                   | Price                  | =    |
| Rate Lock 🗂<br>Disclosures                                    | Horizon of borro           | No Pinned Results to ower interest: 00 Property & Loan Inf | months ( <u>explain</u> )                       | ☐ 15 \/<br>☐ 20 \/<br>Payment<br>♥ P&I | ear Other       | 3 Year ARM        |                        | HomeReady                                   | USDA        | Number o          | f Programs: 194        |      |
| E-docs                                                        | Property In                |                                                            |                                                 | Advanced Filt                          | er Options      |                   |                        |                                             |             |                   |                        | ÷    |
| <b>15.</b> Clic                                               |                            | e".                                                        |                                                 |                                        |                 |                   | 12/29/2020             | 18                                          |             |                   |                        |      |

|                          | Horizon of borrowe              | r interest: 60 months ( <u>explain</u> )                     | P&I               |                 | 10          |              |               |           |                     |                        |                |                                                                           |
|--------------------------|---------------------------------|--------------------------------------------------------------|-------------------|-----------------|-------------|--------------|---------------|-----------|---------------------|------------------------|----------------|---------------------------------------------------------------------------|
| Status and Agents        | Application #1 Pr               | operty & Loan Info                                           | Advanced Filter   |                 | /0          |              |               |           |                     |                        |                |                                                                           |
| Application Information  | Property Info                   | rmation                                                      | Alert Messa       | nes             |             |              |               |           |                     |                        |                |                                                                           |
| rippiloution information | Street Address                  | 1573 lassen street                                           | Credit has not    | -               | for Applica | tion #1. Ple | ase order o   | redit for | more accurate       | results.               |                |                                                                           |
| Closing Costs            | Zip Code                        | 80203 State CO 🗸                                             |                   |                 |             |              |               |           |                     |                        |                |                                                                           |
| Pricing                  | County                          | Denver y                                                     | First Lien Re     | esults          |             |              |               |           |                     |                        |                |                                                                           |
| Tricing                  | City                            | Denver                                                       |                   |                 |             |              |               |           |                     |                        |                | Rates shown in red are expired                                            |
| Loan Information         | In Rural Area?                  | Ves <u>explain</u>                                           |                   |                 |             |              |               |           | * - The cost        | displayed are t        | the borrow **  | er's non-financed settlement charges<br>- exceeds the MAX DTI / No Income |
| Rate Lock                | Property Use<br>Has Non-        | Primary Residence 🗸                                          |                   | RA              | TE POINTS   | PAYMENT      | рπ            | APR       |                     | CASH TO                | RESERVE        |                                                                           |
|                          | Occupant Co-                    |                                                              |                   | ~               | POINTS      | PATPIENT     | UI            | APK       | COSTS               | CLOSE                  | MONTHS         |                                                                           |
| Disclosures              | Borrower?                       | Ves                                                          | - 30 YR FIX       | ED CONVEN       | TIONAL B    | OND          |               |           |                     |                        |                |                                                                           |
| E-docs                   | Property Type<br>Structure Type | SFR V                                                        | pri               | ce 2nd lien 3.5 | 0.000       | 1,468.98     | 46.728        | 4.275     | <u>\$13,748.</u>    | 54 (\$482.90           | ) <u>100.0</u> | CF30CHFAPPS - CONF FIXED 30Y                                              |
|                          | New                             | Detached V                                                   | pri               | ce 2nd lien 3.0 | 000 0.000   | 1,379.21     | 43.612        | 3.609     | <u>\$13,748.</u>    | 54 (\$482.90           | ) <u>107.1</u> | CF30CHFAP - CONF FIXED 30YR C                                             |
| Conditions (0)           | Construction?                   | Ves                                                          | - 30 YR FIX       |                 |             |              |               |           |                     |                        |                |                                                                           |
| Order Services           | Additional<br>Monthly Housing   |                                                              |                   | ce 2nd lien 3.8 |             | 1,538,31     | 47.975        | 5.117     | S \$19.523.         | 40 \$5,241.9           | 95.1           | FF30CHFASPPG - FHA FIXED 30VR                                             |
| order services           | Expenses<br>Owner's Title       | \$472.43 calculate                                           |                   |                 |             | 1,423.71     |               | 4.480     | -                   |                        |                | FF30CHFASPPS - FHA FIXED 30YR                                             |
|                          | Insurance                       | Use estimated title cost.                                    | _                 | ce 2nd lien 3.2 |             | 1,379.21     | 44.588        | 4.226     | -                   |                        |                | FF30CHFAPSP - FHA FIXED 30YR                                              |
| <                        |                                 | <ul> <li>Use cost quoted by<br/>borrower/realtor.</li> </ul> |                   |                 |             |              |               |           | -                   |                        |                |                                                                           |
|                          | Loan Informa                    |                                                              | <u>pn</u>         | ce 2nd lien 2.7 | 50 0.000    | 1,335.50     | 43.657        | 3.971     | <u>\$19,523.</u>    | 40 <u>\$5,241.9</u>    | 2 104.5        | FF30CHFASP - FHA FIXED 30VR C                                             |
|                          | Is Renovation                   |                                                              | - 30 YR FIXED FHA |                 |             |              |               |           |                     |                        |                |                                                                           |
|                          | Loan?                           | Ves                                                          | + pri             | ce 2nd lien 5.1 | 25 -2.513   | 1,781.21     | 53.144        | 6.383     | <u>\$10,998.</u>    | 50 (\$3,282.94         | ) <u>87.9</u>  | FF30 - FHA FIXED 30VR                                                     |
|                          | Impound?                        | Ves                                                          | + pri             | ce 2nd lien 5.0 | 000 -2.367  | 1,756.13     | 52.611        | 6.256     | <u>\$11,476.</u>    | 11 (\$2,805.33         | ) <u>88.8</u>  | FF30 - FHA FIXED 30YR                                                     |
|                          | Doc Type                        | Full Document                                                | + pri             | ce 2nd lien 4.8 | 375 -1.956  | 1,731.23     | 52.081        | 6.128     | (3) <u>\$12,820</u> | 54 (\$1,460.80         | ) <u>89.7</u>  | FF30 - FHA FIXED 30YR                                                     |
|                          | Appraised Value                 | \$339,000.00                                                 | + pri             | ce 2nd lien 4.7 | 50 -2.030   | 1,706.49     | <u>51.554</u> | 6.000     | <u>\$12,578.</u>    | 56 (\$1,702.88         | 90.6           | FF30 - FHA FIXED 30YR                                                     |
|                          | Sales Price                     | \$339,000.00                                                 | + pri             | ce 2nd lien 4.6 | 25 -1.763   | 1,681.93     | 51.032        | 5.873     | \$13,452            | 01 (\$829.43           | 91.6           | FF30 - FHA FIXED 30YR                                                     |
|                          | Down Payment                    | 0.000% \$0.00                                                | + pri             | ce 2nd lien 4.5 | 500 - 1.617 | 1,657.54     | 50.513        | 5.745     | \$13,929            | 53 (\$351.81           | ) 92.5         | FF30 - FHA FIXED 30YR                                                     |
|                          | 1st Lien                        | 96.500% \$327,135.00                                         | + 00              | ce 2nd lien 4.3 | 375 -1.206  | 1,633,34     | 49.997        | 5.618     | -                   |                        | 93.0           | FF30 - FHA FIXED 30YR                                                     |
|                          | 2nd Financing?                  | O No O Yes                                                   |                   |                 |             | 1,609.31     | 49.486        |           | -                   |                        |                | FF30 - FHA FIXED 30YR                                                     |
|                          | 2nd Financing<br>Type           | Closed-end      HELOC                                        |                   |                 |             | 1,585,46     | 48.978        | 5.363     | -                   |                        |                | FF30 - FHA FIXED 30YR                                                     |
|                          | 2nd Financing is                |                                                              |                   |                 |             | 1,561.79     | 48.475        |           | -                   |                        |                | FF30 - FHA FIXED 30YR                                                     |
|                          | New?                            | explain                                                      | _                 |                 |             | 1,538.31     | 47.975        |           | -                   |                        |                | FF30 - FHA FIXED 30YR                                                     |
|                          | 2nd Financing                   | 3.500% \$11,865.00                                           |                   |                 |             |              |               |           | -                   |                        |                |                                                                           |
|                          | CLTV                            | 100.000%                                                     | + pri             | ce 2nd lien 3.7 | 50 -2.049   | 1,515.01     | 47.479        | 4.981     | <u>\$12,516.</u>    | 40 ( <u>\$1,765.04</u> | ) <u>98.4</u>  | FF30 - FHA FIXED 30YR                                                     |

#### If Desired Results Are Displayed

16-A. Look under "Eligible Loan Programs" for available TDHCA Programs and Rates.

Mountain West Financial, Inc.

12/29/2020

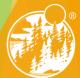

| Application Information |                                  |                                       |                                                                                                    |                 |                    |               |            |                 |            |         |                                |  |
|-------------------------|----------------------------------|---------------------------------------|----------------------------------------------------------------------------------------------------|-----------------|--------------------|---------------|------------|-----------------|------------|---------|--------------------------------|--|
| Closing Costs           |                                  |                                       |                                                                                                    |                 |                    |               |            |                 |            |         |                                |  |
|                         | Run Scenario in DO               | Submit to DU (Seamless)               | Results Filter                                                                                                    |                 |                    |               |            |                 |            |         |                                |  |
| Pricing                 | Run Scenario in DU               | Submit to LPA (Seamless)              | Term                                                                                                    | _               | Amortization Ty    |               |            | Product Type    | _          |         | Price                          |  |
| Loan Information        |                                  |                                       | 10 Year                                                                                                    | 25 Year         | Fixed              | 7 Yea         |            | Conventio       |            |         |                                |  |
|                         | No Pinneo                        | I Results to Compare                  | 15 Year                                                                                                    | ✓ 30 Year       | 3 Year ARM         |               |            | HomeRea         | · 😐        |         | Number of Programs: 194        |  |
| Rate Lock 🕤             |                                  |                                       | 20 Year<br>Payment Type                                                                                             | Other           | 5 Year ARM         | Othe          | r          | Home Pos        | isible 🔤 U | JSDA    |                                |  |
| Disclosures             | Horizon of borrower inte         | est: 60 months ( <u>explain</u> )     | Payment Type                                                                                                    | ⊑<br>□ I/O      |                    |               |            |                 |            |         |                                |  |
|                         | Application #1 Property          | & Loan Info                           | Advanced Filter O                                                                                                   |                 |                    |               |            |                 |            |         |                                |  |
| E-docs                  | Property Informa                 | tion                                  | Alert Message                                                                                                    |                 |                    |               |            |                 |            |         |                                |  |
| Conditions (0)          | Street Address 157               | lassen street                         | Credit has not be                                                                                                   |                 | Application #1. Pl | ease order cr | edit for m | ore accurate re | sults.     |         |                                |  |
|                         | Zip Code 750                     | )1 State TX 🗸                         |                                                                                                    |                 |                    |               |            |                 |            |         |                                |  |
| Order Services          | County Dallas First Lien Results |                                       |                                                                                                    |                 |                    |               |            |                 |            |         |                                |  |
|                         | City Add                         | son                                   |                                                                                                    |                 |                    |               |            |                 |            |         | Rates shown in red are expired |  |
|                         | In Rural Area?                   | Yes <u>explain</u>                    | * - The costs displayed are the borrower's non-financed settlement charges.<br>** - exceeds the MAX DTI / No Income |                 |                    |               |            |                 |            |         |                                |  |
| <                       | Property Use Prin                | nary Residence 🗸 🗸                    |                                                                                                    |                 |                    |               |            | . CLOSING       | CASH TO    | RESERVE |                                |  |
|                         | Has Non-<br>Occupant Co-         |                                       |                                                                                                    | RATE            | POINTS PAYMENT     | DΠ            | APR QN     | COSTS           | CLOSE      | MONTHS  |                                |  |
|                         |                                  | Yes                                   | - 30 YR FIXED                                                                                                    |                 |                    |               |            |                 |            |         | I                              |  |
|                         | Property Type SFI                | · · · · · · · · · · · · · · · · · · · |                                                                                                    | 2nd lien 3.87 5 | 0.000 1,538.31     | 47.975        | 5.133      | \$18,778.69     | \$4,722.25 | 95.3    | FF30TDHCAMC5% - 30YR FIXED T   |  |
|                         | Structure Type Det               | ached 🧹                               | price                                                                                                    | 2nd lien 3.750  | 0.000 1,515.01     | 47.479        | 5.006      | \$18,778.69     | \$4,722.25 | 96.3    | FF30TDHCAMFB5% - FHA FIXED 3   |  |
|                         |                                  | Yes                                   | + price                                                                                                    | 2nd lien 3.250  | 0.000 1.423.71     | 45.535        | 4.496 🖸    | \$18,778.69     | \$4,722.25 | 100.4   | FF30TDHCAMC4% - 30YR FIXED T   |  |
|                         | Additional<br>Monthly Housing    |                                       | price                                                                                                    | 2nd lien 3.125  | 0.000 1,401.37     |               | 4.368 🖸    |                 | \$4,722.25 |         | FF30TDHCAMFB4% - FHA FIXED 3   |  |
|                         | Expenses                         | \$472.43 calculate                    |                                                                                                    | 2nd lien 3.000  |                    |               | 4.241      |                 | \$4,722.25 |         | FF30TDHCAMC3% - 30VR FIXED T   |  |
|                         | Owner's Title<br>Insurance       | Use estimated title cost.             |                                                                                                    | 2nd lien 2.875  |                    |               | 4.114      |                 | \$4,722.25 |         | FF30TDHCAMFB3% - FHA FIXED 3   |  |
|                         | 0                                | Use cost quoted by                    |                                                                                                    | 2nd lien 2.750  |                    |               | -          |                 | \$4,722.25 |         | FF30TDHCAMC2% - 30VR FIXED T   |  |
|                         |                                  | borrower/realtor.                     | . price                                                                                                    | 2.750           | 0.000 1,000,00     | 43.637        | 5,500      | 310,770,09      | 27122120   | 1047    | PPSOT DHCAMC2 % - SOVK PIXED 1 |  |

### Click on Price 2<sup>nd</sup> Lien 00-A. This will take you to then next screen to select the TDHCA second.

Mountain West Financial, Inc.

12/29/2020

| Status and Agents       | Pricing                      |                                                                                                    |                      |                 |             |                      |               |       |            |                    |                   |            |                                                                            |                 |
|-------------------------|------------------------------|----------------------------------------------------------------------------------------------------|----------------------|-----------------|-------------|----------------------|---------------|-------|------------|--------------------|-------------------|------------|----------------------------------------------------------------------------|-----------------|
| Application Information |                              |                                                                                                    |                      |                 |             |                      |               |       |            |                    |                   |            |                                                                            |                 |
| Closing Costs           |                              |                                                                                                    |                      |                 |             |                      |               |       |            |                    |                   |            |                                                                            |                 |
|                         | Run Scenario in              | n DO Submit to DU (Seamless)                                                                                                    | Results Filter       |                 |             |                      |               |       |            |                    |                   |            |                                                                            |                 |
| Pricing                 | Run Scenario in              | DU Submit to LPA (Seamless)                                                                                                    | Term                 | _               |             | ization Typ          |               |       | -          | Product Type       | _                 |            | Price                                                                      |                 |
| Loan Information        |                              |                                                                                                    | 10 Year              | 25 Year         | Fi:         |                      | □ 7 Y         |       |            | Conventio          |                   |            |                                                                            |                 |
| Dete Leek - C           | No Pinned Results to Compare |                                                                                                    | 15 Year              | ✓ 30 Year Other |             | Year ARM<br>Year ARM | ☐ 10<br>☐ Oth |       |            | HomeRea            |                   | /A<br>JSDA | Number of Program                                                          | ns: 194         |
| Rate Lock 🕤             |                              |                                                                                                    |                      |                 | <b>&gt;</b> | Year AKM             |               | ier   |            |                    |                   | JSDA       |                                                                            |                 |
| Disclosures             | Horizon of borrower          | interest: 60 months ( <u>explain</u> )                                                                                                    | Payment Type         |                 |             |                      |               |       |            |                    |                   |            |                                                                            |                 |
|                         | Application #1 Pro           | perty & Loan Info                                                                                                    |                      |                 |             |                      |               |       |            |                    |                   |            |                                                                            |                 |
| E-docs                  | Property Infor               | mation                                                                                                    | Advanced Filter O    |                 |             |                      |               |       |            |                    |                   |            |                                                                            |                 |
| Conditions (0)          | Street Address               | Street Address       1573 lassen street         • Credit has not been ordered for Application #1. Please order credit for more accurate results. |                      |                 |             |                      |               |       |            |                    |                   |            |                                                                            |                 |
|                         | Zip Code                     | 75001 State TX V                                                                                                    |                      |                 |             |                      |               |       |            |                    |                   |            |                                                                            |                 |
| Order Services          | County                       | Dallas                                                                                                    | First Lien Res       | ults            |             |                      |               |       |            |                    |                   |            |                                                                            |                 |
|                         | City                         | Addison                                                                                                    |                      |                 |             |                      |               |       |            |                    |                   |            |                                                                            |                 |
|                         | In Rural Area?               | Yes explain                                                                                                    |                      | RATE            | POINTS      | PAYMENT              | рπ            | APR   | QM         | CLOSING<br>COSTS   | CASH TO<br>CLOSE  | RESERVE    |                                                                            |                 |
| <                       | Property Use                 | Primary Residence                                                                                                    | hack to              | 1st lien 3.875  | 0.000       | 1,538.31             | 47.975        | 5.133 | 0          | <u>\$18,778.69</u> | \$4,722.25        | 95.2       | FF30TDHCAMC5% - 30Y                                                        | R EIVED T       |
|                         | Has Non-                     |                                                                                                    | <u>back to</u>       | TSCHEI S.O. S   | 1 0.000     | 1,200,01             | 47.575        | 0.100 | <b>IvI</b> | 210,770.05         | 27/122/20         | 1 20.0     | 100101020100000                                                            | <u>KTD/CO 1</u> |
|                         | Occupant Co-<br>Borrower?    | Ves                                                                                                    | Second Lien R        | esults          |             |                      |               |       |            |                    |                   |            |                                                                            |                 |
|                         | Property Type                | SFR 🗸                                                                                                    |                      |                 |             |                      |               |       |            |                    |                   |            |                                                                            |                 |
|                         | Structure Type               | Detached 🗸                                                                                                    | If seller or other l | ender provides  | 2nd fina    | ncing, click         | here to su    | bmit. | * -        | The costs di       | splayed are t     | he borrow  | Rates shown in red<br>er's non-financed settlem<br>- exceeds the MAX DTI ) | ent charges.    |
|                         | New<br>Construction?         | Ves                                                                                                    |                      |                 |             |                      |               |       |            |                    |                   |            | - exceeds the MAX DTI /                                                    | / No Income     |
|                         | Additional                   |                                                                                                    |                      | RATE            | POINTS      | PAYMENT              | рπ            | APR   | QM         | CLOSING<br>COSTS   | CASH TO<br>CLOSE  | RESERVE    |                                                                            |                 |
|                         | Monthly Housing<br>Expenses  | \$472.43 calculate                                                                                                    |                      |                 |             |                      |               |       |            |                    |                   |            |                                                                            |                 |
|                         | Owner's Title                | <u></u>                                                                                                    | - 30 YR FIXED        | 1               | 1           | 1 1                  |               |       |            |                    |                   |            |                                                                            |                 |
|                         | Insurance                    | <ul> <li>Use estimated title cost.</li> </ul>                                                                                                    | pin register l       | ock rate 0.000  | 0.000       | 32.96                | <u>48.311</u> | 0.000 | 0          | <u>\$1,591.24</u>  | <u>\$6,163.49</u> | 94.0       | TDHCA-G-TDHCA 2ND                                                          |                 |
|                         |                              | O Use cost quoted by<br>borrower/realtor.                                                                                                    |                      |                 |             |                      |               |       |            |                    |                   |            |                                                                            |                 |
|                         |                              |                                                                                                    |                      |                 |             |                      |               |       |            |                    |                   |            | X                                                                          |                 |

Click register on the 2<sup>nd</sup> Lien Program

**00-A.** Clicking Register on the 2nd lien program TDHCA 2nd will register the file with the first and second loan numbers in BOLT.

Mountain West Financial, Inc.

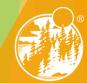

| E Pipeline           |          | Loan Number:<br>1000055355 | Borrower Name:<br>Eric Testington | Loan Amount:<br>\$327,135.00 | DTI:<br>46.623%          | LTV:<br>96.500%   | CLTV:<br>100.000% | HCLTV:<br>100.000%  | Property Address:<br>1573 lassen street, Addison, TX 75001                       | Loan Type:<br>FHA  | Credit Score:<br>703 🅑   |
|----------------------|----------|----------------------------|-----------------------------------|------------------------------|--------------------------|-------------------|-------------------|---------------------|----------------------------------------------------------------------------------|--------------------|--------------------------|
| Status and Agents    |          |                            |                                   |                              | * * * 30 DA              | Y LOCK DAYS O     |                   | 1 1                 | (AS HOME FHA 2% DPA<br>N/A <u>\$18,778.69</u> <u>\$4,722.25</u> <u>1</u>         | .04.7 FF30TDHCAMC2 | 2% - 30YR FIXED T        |
| Application Informat | ion      |                            |                                   |                              |                          | AMC3% - 30YR      |                   | <b>У СНОІСЕ ТЕХ</b> | AS HOME FHA 3% DPA                                                               |                    |                          |
| Closing Costs        |          |                            |                                   |                              |                          | ce 2nd lien 3.000 | 1                 | 1 44.588            | N/A <u>\$18,778.69</u> <u>\$4,722.25</u> <u>1</u>                                | 02.5 FF30TDHCAMC   | <u>3% - 30VR FIXED T</u> |
| Pricing              |          |                            |                                   |                              | * * * 30 DA              | Y LOCK DAYS O     | NLY               |                     | CAS HOME FHA 4% DPA                                                              |                    |                          |
| Loan Information     |          |                            |                                   |                              |                          | 1                 | 0.000 1,423.7     | II                  |                                                                                  | 00.4 FF30TDHCAMC4  | <u>4% - 30YR FIXED T</u> |
| Rate Lock 🕤          |          |                            |                                   |                              | * * * 30 DA              | V LOCK DAVS O     | NLY               | 1 1                 | XAS HOME FHA 5% DPA<br>N/A <u>\$18,778.69</u> <u>\$4,722.25</u> :                | 95.3 FF30TDHCAMC   | 5% - 30YR FIXED T        |
| Disclosures          |          |                            |                                   |                              |                          | MF2% - FHA F      |                   | CA MY FIRST         | 2% DPA W/MCC                                                                     |                    |                          |
| E-docs               |          |                            |                                   |                              |                          | 1                 | 0.000 1,335.5     | 0 43.657            | N/A <u>\$18,778.69</u> <u>\$4,722.25</u> <u>1</u>                                | 04.7 FF30TDHCAMF2  | <u>% - FHA FIXED 30</u>  |
| Conditions (0)       |          |                            |                                   |                              |                          | MF3% - FHA F      |                   | CA MY FIRST         | 3% DPA W/MCC                                                                     |                    |                          |
| Order Services       |          |                            |                                   |                              | pri                      | ce 2nd lien 3.000 | 0.000 1,379.2     | 1 <u>44.588</u>     | N/A <u>\$18,778,69</u> <u>\$4,722,25</u> <u>1</u>                                | 02.5 FF30TDHCAMF3  | % - FHA FIXED 30         |
|                      |          |                            |                                   |                              | * * * 30 DA              | Y LOCK DAYS O     |                   |                     | <b>4% DPA W/ИСС</b><br>N/A <u>\$18,778.69</u> <u>\$4,722.25</u> <u>1</u>         | 00.4 FF30TDHCAMF4  | <u>% - FHA FIXED 30</u>  |
|                      | <b>*</b> |                            |                                   |                              | FF30TDHCA<br>* * * 30 DA | MF5% - FHA F      | IXED 30YR TDHO    | CA MY FIRST         | 5% DPA W/MCC                                                                     |                    |                          |
|                      |          |                            |                                   |                              |                          | ce 2nd lien 3.875 | 1 1               | 1 <u>47.975</u>     | N/A <u>\$18,778.69</u> <u>\$4,722.25</u>                                         | 95.3 FF30TDHCAMF5  | <u> % - FHA FIXED 30</u> |
|                      |          |                            |                                   |                              | * * * 30 DA              | Y LOCK DAYS O     |                   |                     | <b>T BOND 2% DPA NO MCC</b><br>N/A <u>\$18,778.69</u> <u>\$4,722.25</u> <u>1</u> | 04.7 FF30TDHCAMFB  | <u> 2% - FHA FIXED 3</u> |

#### If Desired Results Are Not Displayed

**16-B.** Click "Display Ineligible Loan Programs" to display reasons why Programs are Ineligible.

Mountain West Financial, Inc.

12/29/2020

## **THANK YOU!** For further B.O.L.T. Training, please visit www.mwfwholesale.com

Mountain West Financial, Inc.

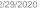

23

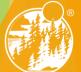

12/29/2020